# Package 'rWikiPathways'

May 2, 2024

Type Package

Title rWikiPathways - R client library for the WikiPathways API

Version 1.25.0

Date 2023-10-24

Imports httr, utils, XML, rjson, data.table, RCurl, dplyr, tidyr, readr, stringr, purrr, lubridate

Suggests testthat, BiocStyle, knitr, rmarkdown

Encoding UTF-8

Description Use this package to interface with the WikiPathways API. It provides programmatic access to WikiPathways content in multiple data and image formats, including official monthly release files and convenient GMT read/write functions.

License MIT + file LICENSE

URL <https://github.com/wikipathways/rwikipathways>

BugReports <https://github.com/wikipathways/rwikipathways/issues>

LazyLoad yes

biocViews Visualization, GraphAndNetwork, ThirdPartyClient, Network, Metabolomics

NeedsCompilation no

VignetteBuilder knitr

RoxygenNote 7.2.3

git\_url https://git.bioconductor.org/packages/rWikiPathways

git\_branch devel

git\_last\_commit 8dabeff

git\_last\_commit\_date 2024-04-30

Repository Bioconductor 3.20

Date/Publication 2024-05-01

Author Egon Willighagen [aut, cre] (<<https://orcid.org/0000-0001-7542-0286>>), Alex Pico [aut] (<<https://orcid.org/0000-0001-5706-2163>>)

Maintainer Egon Willighagen <egon.willighagen@gmail.com>

# **Contents**

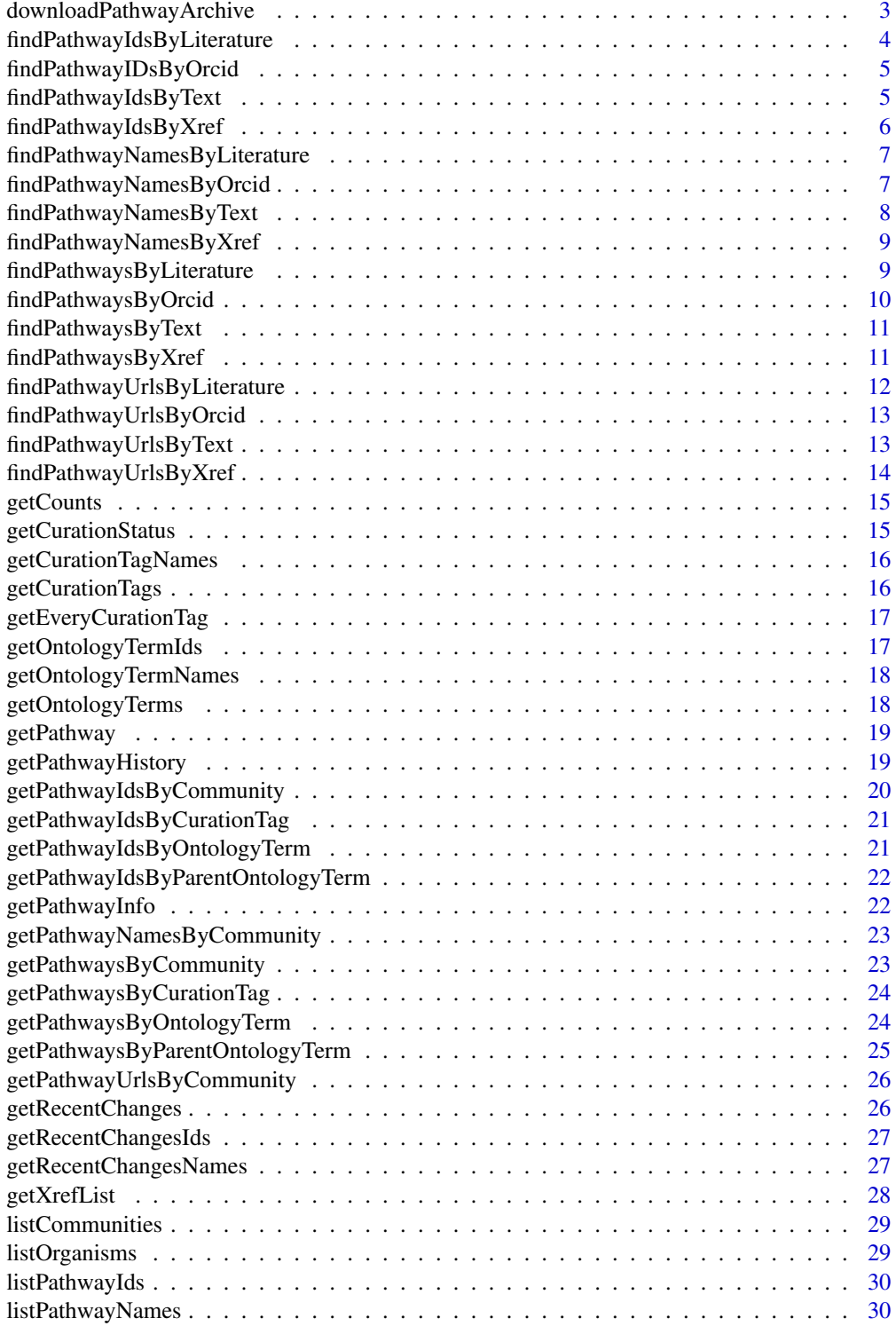

### <span id="page-2-0"></span>downloadPathwayArchive 3

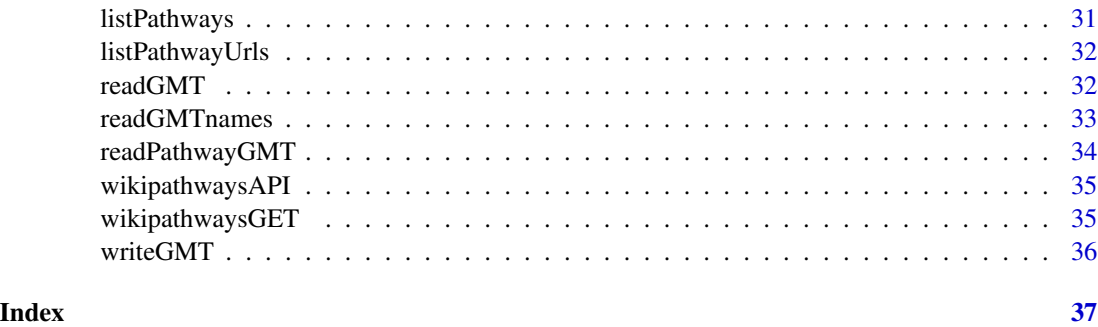

downloadPathwayArchive

*Download Pathway Archive*

# Description

Access the monthly archives of pathway content from WikiPathways.

#### Usage

```
downloadPathwayArchive(
 date = "current",organism = NULL,
 format = c("gpm", "gmt", "svg"),
 destpath = "./")
```
#### Arguments

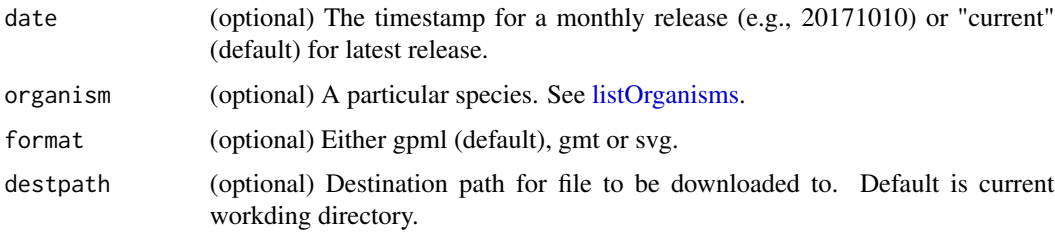

#### Details

If you do not specify an organism, then an archive file will not be downloaded. Rather, the archive will be opened in a tab in your default browser.

# Value

Filename of downloaded file or an opened tab in default browser

#### See Also

readPathwayGMT

# Examples

```
#downloadPathwayArchive() ## open in browser
#downloadPathwayArchive(format="gmt") ## open in browser
#downloadPathwayArchive(date="20230710", format="svg") ## open in browser
#downloadPathwayArchive(date="20230710", organism="Mus musculus", format="svg") ## download file
#downloadPathwayArchive(organism="Mus musculus") ## download file
```
findPathwayIdsByLiterature *Find Pathway WPIDs By Literature*

# Description

Retrieve list of pathway WPIDs containing the query citation.

#### Usage

findPathwayIdsByLiterature(query = NULL)

#### Arguments

query The character string to search for, e.g., a PMID, title keyword or author name.

# Value

A list of WPIDs

# See Also

findPathwaysByLiterature

```
{
findPathwayIdsByLiterature('19649250')
findPathwayIdsByLiterature('smith')
findPathwayIdsByLiterature('cancer')
}
```
<span id="page-3-0"></span>

<span id="page-4-0"></span>findPathwayIDsByOrcid *Find Pathway WPIDs By ORCID*

### Description

Retrieve list of pathway WPIDs containing the query ORCID

# Usage

```
findPathwayIDsByOrcid(query = NULL)
```
#### Arguments

query The character ORCID to search for.

#### Value

A list of WPIDs

# See Also

findPathwaysByOrcid

### Examples

```
{
findPathwayIDsByOrcid(' 0000-0001-9773-4008')
}
```
findPathwayIdsByText *Find Pathway WPIDs By Text*

### Description

Retrieve list of pathway WPIDs containing the query text.

#### Usage

```
findPathwayIdsByText(query = NULL, field = NULL)
```
# Arguments

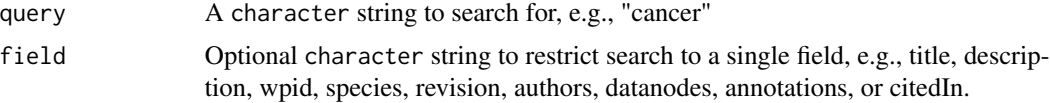

<span id="page-5-0"></span>A list of WPIDs

# See Also

findPathwaysByText

### Examples

```
{
findPathwayIdsByText('cancer')
}
```
findPathwayIdsByXref *Find Pathway WPIDs By Xref*

# Description

Retrieve list of pathway WPIDs containing the query Xref by identifier and system code.

#### Usage

```
findPathwayIdsByXref(identifier = NULL, systemCode = NULL)
```
# Arguments

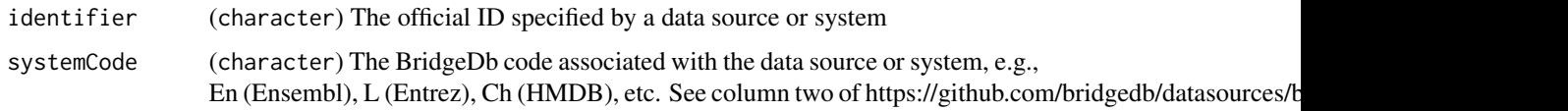

# Value

A list of WPIDs

# See Also

findPathwaysByXref

```
{
findPathwayIdsByXref('ENSG00000100031','En')
}
```
<span id="page-6-0"></span>findPathwayNamesByLiterature

*Find Pathway Names By Literature*

#### Description

Retrieve list of pathway names containing the query citation.

#### Usage

```
findPathwayNamesByLiterature(query = NULL)
```
#### Arguments

query The character string to search for, e.g., a PMID, title keyword or author name.

#### Value

A list of lists

# See Also

findPathwaysByLiterature

#### Examples

```
{
findPathwayNamesByLiterature('19649250')
findPathwayNamesByLiterature('smith')
findPathwayNamesByLiterature('cancer')
}
```
findPathwayNamesByOrcid

*Find Pathway Names By ORCID*

#### Description

Retrieve list of pathway names containing the query ORCID

### Usage

findPathwayNamesByOrcid(query = NULL)

#### Arguments

query The character ORCID to search for.

<span id="page-7-0"></span>A list of lists

# See Also

findPathwaysByOrcid

# Examples

```
{
findPathwayNamesByOrcid(' 0000-0001-9773-4008')
}
```
findPathwayNamesByText

*Find Pathway Names By Text*

### Description

Retrieve list of pathway names containing the query text.

#### Usage

```
findPathwayNamesByText(query = NULL, field = NULL)
```
# Arguments

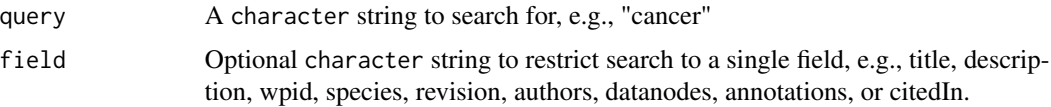

#### Value

A list of pathway names

# See Also

findPathwaysByText

```
{
findPathwayNamesByText('cancer')
}
```
<span id="page-8-0"></span>findPathwayNamesByXref

*Find Pathway Names By Xref*

#### Description

Retrieve list of pathway names containing the query Xref by identifier and system code.

#### Usage

```
findPathwayNamesByXref(identifier = NULL, systemCode = NULL)
```
# Arguments

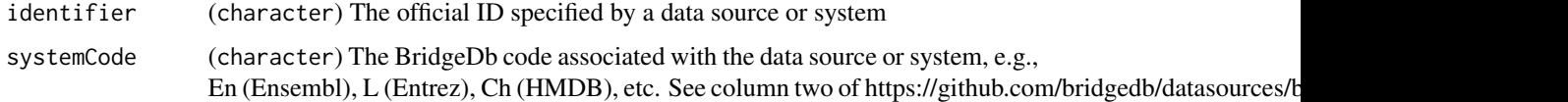

# Value

A list of lists

# See Also

findPathwaysByXref

#### Examples

```
{
findPathwayNamesByXref('ENSG00000100031','En')
}
```
findPathwaysByLiterature

*Find Pathways By Literature*

# Description

Retrieve pathways containing the query citation.

#### Usage

findPathwaysByLiterature(query = NULL)

#### <span id="page-9-0"></span>Arguments

query The character string to search for, e.g., a PMID, title keyword, journal abbreviation, year, or author name.

#### Value

A dataframe of pathway attributes including the matching citations

#### Examples

```
{
findPathwaysByLiterature('15134803')
findPathwaysByLiterature('Schwartz GL')
findPathwaysByLiterature('Eur J Pharmacol')
findPathwaysByLiterature('antihypertensive drug responses')
}
```
findPathwaysByOrcid *Find Pathways By ORCID*

#### Description

Retrieve pathways containing the query ORCID

#### Usage

```
findPathwaysByOrcid(query = NULL)
```
#### Arguments

query The character ORCID to search for.

#### Value

A dataframe of pathway attributes including the matching ORCIDs

```
{
findPathwaysByOrcid(' 0000-0001-9773-4008')
}
```
<span id="page-10-0"></span>findPathwaysByText *Find Pathways By Text*

#### Description

Retrieve pathways matching the query text.

#### Usage

```
findPathwaysByText(query = NULL, field = NULL)
```
#### Arguments

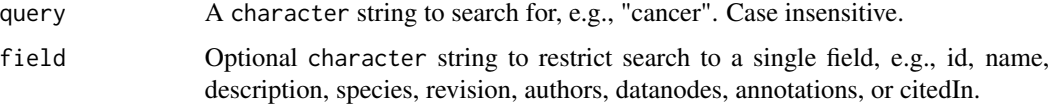

# Details

Searches id, name, description, species, revision date, authors, datanode labels, ontology annotations, and citedIn (e.g., PMCIDs).

#### Value

A dataframe of pathway attributes including the matching attributes

#### Examples

```
{
findPathwaysByText('cancer')
findPathwaysByText('cancer','name')
}
```
findPathwaysByXref *Find Pathways By Xref*

#### Description

Retrieve pathways containing the query Xref by identifier and system code.

#### Usage

```
findPathwaysByXref(identifier = NULL, systemCode = NULL)
```
# <span id="page-11-0"></span>Arguments

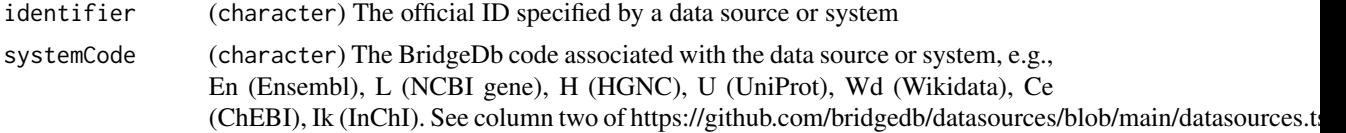

#### Value

A dataframe of pathway attributes including the matching identifiers

#### Examples

```
{
findPathwaysByXref('ENSG00000100031','En')
}
```
findPathwayUrlsByLiterature

*Find Pathway URLs By Literature*

#### Description

Retrieve list of pathway URLs containing the query citation.

#### Usage

```
findPathwayUrlsByLiterature(query = NULL)
```
### Arguments

query The character string to search for, e.g., a PMID, title keyword or author name.

#### Value

A list of lists

# See Also

findPathwaysByLiterature

```
{
findPathwayUrlsByLiterature('19649250')
findPathwayUrlsByLiterature('smith')
findPathwayUrlsByLiterature('cancer')
}
```
<span id="page-12-0"></span>findPathwayUrlsByOrcid

*Find Pathway URLs By ORCID*

#### Description

Retrieve list of pathway URLs containing the query ORCID

### Usage

```
findPathwayUrlsByOrcid(query = NULL)
```
#### Arguments

query The character ORCID to search for.

# Value

A list of lists

# See Also

findPathwaysByOrcid

#### Examples

```
{
findPathwayUrlsByOrcid(' 0000-0001-9773-4008')
}
```
findPathwayUrlsByText *Find Pathway URLs By Text*

# Description

Retrieve list of pathway URLs containing the query text.

#### Usage

```
findPathwayUrlsByText(query = NULL, field = NULL)
```
# Arguments

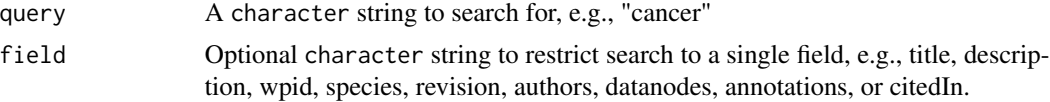

A list of urls

# See Also

findPathwaysByText

### Examples

```
{
findPathwayUrlsByText('cancer')
}
```
findPathwayUrlsByXref *Find Pathway URLs By Xref*

# Description

Retrieve list of pathway URLs containing the query Xref by identifier and system code.

#### Usage

```
findPathwayUrlsByXref(identifier = NULL, systemCode = NULL)
```
# Arguments

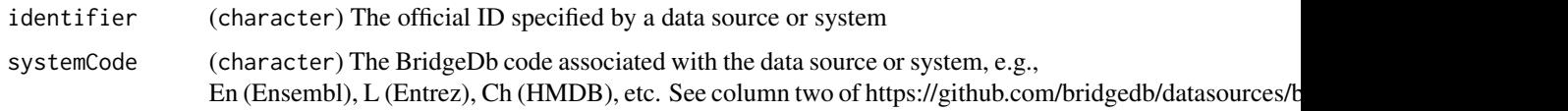

# Value

A list of lists

# See Also

findPathwaysByXref

```
{
findPathwayUrlsByXref('ENSG00000100031','En')
}
```
<span id="page-13-0"></span>

<span id="page-14-0"></span>

### Description

Retrieve information about various total counts at WikiPathways.

#### Usage

```
getCounts()
```
# Value

A data.frame of counts

# Examples

{ getCounts() }

getCurationStatus *Get Curation Status of a Pathway*

# Description

Retrieve information about curation status for a specific pathway.

#### Usage

```
getCurationStatus(pathway)
```
#### Arguments

pathway WikiPathways identifier (WPID) for the pathway, e.g. WP554

#### Value

A data.frame of status details

```
{
getCurationStatus('WP554')
}
```
<span id="page-15-0"></span>getCurationTagNames *DEPRECATED: Get Curation Tag Names on a Pathway*

# Description

This function is provided for compatibility with older web services only and will be defunct at the next release.

#### Usage

getCurationTagNames(pathway)

# Arguments

pathway WikiPathways identifier (WPID) for the pathway to download, e.g. WP4

#### Value

A list of tag names

getCurationTags *DEPRECATED: Get Curation Tags on a Pathway*

#### Description

This function is provided for compatibility with older web services only and will be defunct at the next release.

#### Usage

```
getCurationTags(pathway)
```
#### Arguments

pathway WikiPathways identifier (WPID) for the pathway to download, e.g. WP4

#### Value

A list of tag name, display name, revision, text, timestampe and user

<span id="page-16-0"></span>getEveryCurationTag *DEPRECATED: Get Every Instance of a Curation Tag*

#### Description

This function is provided for compatibility with older web services only and will be defunct at the next release.

#### Usage

```
getEveryCurationTag(tag)
```
# Arguments

tag (character) Official name of curation tag, e.g., "Curation:FeaturedPathway"

#### Value

A list of tag name, display name, revision, text, timestampe and user

getOntologyTermIds *Get Ontology Term IDs by Pathway*

#### Description

Retrieve identifiers of ontology terms for a specific pathway.

#### Usage

```
getOntologyTermIds(pathway = NULL)
```
### Arguments

pathway WikiPathways identifier (WPID) for the pathway to download, e.g. WP4

#### Value

A list of term identifiers

```
{
getOntologyTermIds('WP554')
}
```
<span id="page-17-0"></span>getOntologyTermNames *Get Ontology Term Names by Pathway*

# Description

Retrieve names of ontology terms for a specific pathway.

### Usage

```
getOntologyTermNames(pathway = NULL)
```
#### Arguments

pathway WikiPathways identifier (WPID) for the pathway to download, e.g. WP4

#### Value

A list of term names

#### Examples

```
{
getOntologyTermNames('WP554')
}
```
getOntologyTerms *Get Ontology Terms by Pathway*

#### Description

Retrieve information about ontology terms for a specific pathway.

#### Usage

```
getOntologyTerms(pathway = NULL)
```
### Arguments

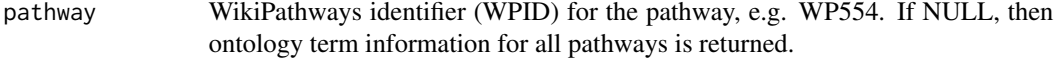

#### Value

A data.frame pathway id and term information

# <span id="page-18-0"></span>getPathway 19

# Examples

```
{
getOntologyTerms('WP554')
}
```
getPathway *Get Pathway*

# Description

Retrieve a specific pathway in the GPML format

# Usage

```
getPathway(pathway, revision = 0)
```
# Arguments

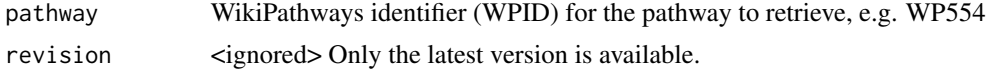

# Value

GPML as string

### Examples

```
{
getPathway('WP554')
}
```
getPathwayHistory *Get Pathway History*

# Description

View the revision history of a pathway.

# Usage

```
getPathwayHistory(pathway = NULL, timestamp = NULL)
```
# Arguments

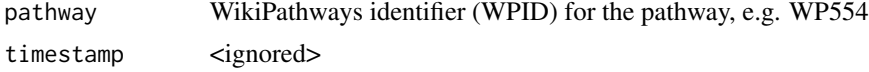

<span id="page-19-0"></span>Opens the GitHub history for a pathway

### Examples

```
#getPathwayHistory('WP554')
```
getPathwayIdsByCommunity *Get Pathway IDs By Community*

# Description

Retrieve the list of pathway IDs per community

# Usage

getPathwayIdsByCommunity(community\_tag = NULL)

# Arguments

community\_tag Abbreviated name of community

# Value

A list of pathway IDs

```
{
getPathwayIdsByCommunity("AOP")
}
```
<span id="page-20-0"></span>getPathwayIdsByCurationTag

*DEPRECATED: Get Pathway WPIDs by Curation Tag*

#### Description

This function is provided for compatibility with older web services only and will be defunct at the next release.

#### Usage

getPathwayIdsByCurationTag(tag)

#### Arguments

tag (character) Official name of curation tag, e.g., "Curation:FeaturedPathway"

#### Value

A list of pathway WPIDs

getPathwayIdsByOntologyTerm

*Get Pathway WPIDs by Ontology Term*

#### Description

Retrieve pathway WPIDs for every pathway with a given ontology term.

#### Usage

```
getPathwayIdsByOntologyTerm(term = NULL)
```
#### Arguments

term (character) Official ID of ontology term, e.g., "PW:0000045"

# Value

A list of pathway WPIDs

```
{
getPathwayIdsByOntologyTerm('PW:0000045')
}
```
<span id="page-21-0"></span>getPathwayIdsByParentOntologyTerm

*Get Pathway WPIDs by Parent Ontology Term*

#### Description

Retrieve pathway WPIDs for every pathway with a child term of given ontology term

#### Usage

```
getPathwayIdsByParentOntologyTerm(term = NULL)
```
# Arguments

term (character) Official name of ontology term, e.g., "signaling pathway"

# Value

A list of pathway WPIDs

### Examples

```
{
getPathwayIdsByParentOntologyTerm('signaling pathway')
}
```
getPathwayInfo *Get Pathway Info*

# Description

Retrieve information for a specific pathway

# Usage

```
getPathwayInfo(pathway = NULL)
```
#### Arguments

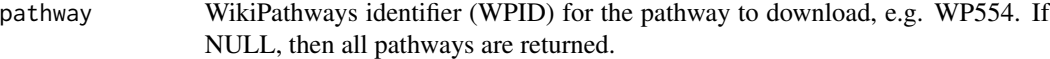

#### Value

A dataframe of pathway WPID, URL, name, species, revision, authors, description, and citedIn

### <span id="page-22-0"></span>getPathwayNamesByCommunity 23

# Examples

```
{
getPathwayInfo('WP554')
}
```
getPathwayNamesByCommunity

*Get Pathway Names By Community*

### Description

Retrieve the list of pathway names per community

# Usage

```
getPathwayNamesByCommunity(community_tag = NULL)
```
#### Arguments

community\_tag Abbreviated name of community

#### Value

A list of pathway names

#### Examples

```
{
getPathwayNamesByCommunity("AOP")
}
```
getPathwaysByCommunity

*Get Pathways By Community*

#### Description

Retrieve pathways per community

### Usage

```
getPathwaysByCommunity(community_tag = NULL)
```
### Arguments

community\_tag Abbreviated name of community

<span id="page-23-0"></span>A data.frame of pathway information

#### Examples

```
{
getPathwaysByCommunity("AOP")
}
```
getPathwaysByCurationTag *DEPRECATED: Get Pathways by Curation Tag*

#### Description

This function is provided for compatibility with older web services only and will be defunct at the next release.

#### Usage

```
getPathwaysByCurationTag(tag)
```
#### Arguments

tag (character) Official name of curation tag, e.g., "Curation:FeaturedPathway"

#### Value

A list of pathway information, including WPID, url, name, species and revision

getPathwaysByOntologyTerm

*Get Pathways by Ontology Term*

#### Description

Retrieve pathway information for every pathway with a given ontology term.

#### Usage

```
getPathwaysByOntologyTerm(term = NULL)
```
#### Arguments

term (character) Official ID of ontology term, e.g., "PW:0000045"

<span id="page-24-0"></span>A data.frame of pathway information

# Examples

```
{
getPathwaysByOntologyTerm('PW:0000045')
}
```
getPathwaysByParentOntologyTerm *Get Pathways by Parent Ontology Term*

### Description

Retrieve pathway information for every pathway with a child term of given ontology term.

#### Usage

```
getPathwaysByParentOntologyTerm(term = NULL)
```
#### Arguments

term (character) Official name of ontology term, e.g., "signaling pathway"

# Value

A data.frame of pathway information

```
{
getPathwaysByParentOntologyTerm('signaling pathway')
}
```
<span id="page-25-0"></span>getPathwayUrlsByCommunity

*Get Pathway URLs By Community*

#### Description

Retrieve the list of pathway URLs per community

#### Usage

```
getPathwayUrlsByCommunity(community_tag = NULL)
```
#### Arguments

community\_tag Abbreviated name of community

#### Value

A list of pathway URLs

# Examples

```
{
getPathwayUrlsByCommunity("AOP")
}
```
getRecentChanges *Get Recent Changes*

#### Description

Retrieve recently changed pathways at WikiPathways.

#### Usage

```
getRecentChanges(timestamp = NULL)
```
### Arguments

timestamp (8 digits, YYYYMMDD) Limit by time, only pathways changed after the given date, e.g., 20180201 for changes since Feb 1st, 2018.

#### Value

A data.frame of recently changed pathways, including id, name, url, species and revision

## <span id="page-26-0"></span>getRecentChangesIds 27

# Examples

```
{
getRecentChanges('20180201')
}
```
getRecentChangesIds *Get WPIDs of Recent Changes*

### Description

Retrieve WPIDs of recently changed pathways at WikiPathways.

# Usage

getRecentChangesIds(timestamp)

# Arguments

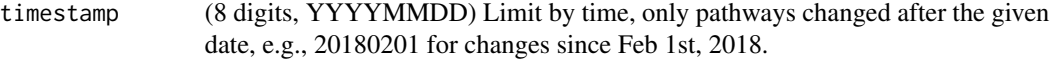

#### Value

A list of WPIDs

#### Examples

```
{
getRecentChangesIds('20180201')
}
```
getRecentChangesNames *Get Pathway Names of Recent Changes*

# Description

Retrieve names of recently changed pathways at WikiPathways.

### Usage

```
getRecentChangesNames(timestamp)
```
#### Arguments

timestamp (8 digits, YYYYMMDD) Limit by time, only pathways changed after the given date, e.g., 20180201 for changes since Feb 1st, 2018.

A list of pathway names. Note: pathway deletions will be listed as blank names.

### Examples

```
{
getRecentChangesNames('20180201')
}
```
getXrefList *Get Xref List*

# Description

Retrieve the Xref identifiers for a specific pathway in a particular system code

#### Usage

```
getXrefList(pathway = NULL, systemCode = NULL, compact = FALSE)
```
### Arguments

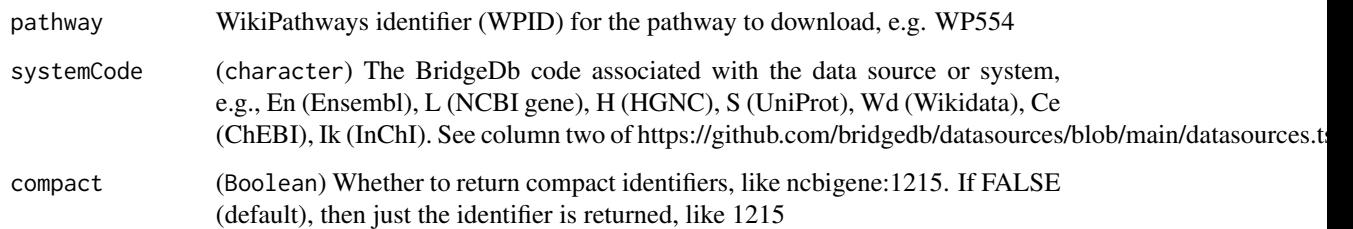

# Value

A list of Xrefs identifiers

```
{
xrefs = getXrefList("WP2338", "L")
}
```
<span id="page-27-0"></span>

<span id="page-28-0"></span>listCommunities *List Communities*

# Description

Retrieve the list of communities hosted by WikiPathways

# Usage

```
listCommunities()
```
# Value

A data.frame of community information

# Examples

```
{
listCommunities()
}
```
<span id="page-28-1"></span>listOrganisms *List Organisms*

# Description

Retrieve the list of organisms supported by WikiPathways

# Usage

listOrganisms()

#### Value

A list of organisms

```
{
listOrganisms()
}
```
<span id="page-29-0"></span>listPathwayIds *List Pathway WPIDs*

# Description

Retrieve list of pathway WPIDs per species.

#### Usage

```
listPathwayIds(organism = "")
```
#### Arguments

organism (character, optional) A particular species. See [listOrganisms.](#page-28-1) Default is all species.

#### Details

Basically returns a subset of [listPathways](#page-30-1) result

#### Value

A list of WPIDs

#### See Also

listPathways

# Examples

```
{
listPathwayIds('Mus musculus')
}
```
listPathwayNames *List Pathway Names*

### Description

Retrieve list of pathway names per species.

# Usage

listPathwayNames(organism = "")

### <span id="page-30-0"></span>listPathways 31

#### Arguments

organism (character, optional) A particular species. See [listOrganisms.](#page-28-1) Default is all species.

#### Details

Basically returns a subset of [listPathways](#page-30-1) result

# Value

A list of names

#### See Also

listPathways

#### Examples

{ listPathwayNames('Mus musculus') }

<span id="page-30-1"></span>listPathways *List Pathways*

### Description

Retrieve list of pathways per species, including WPID, name, species, URL and latest revision number.

# Usage

```
listPathways(organism = "")
```
#### Arguments

organism (character, optional) A particular species. See [listOrganisms.](#page-28-1) Default is all species.

#### Value

A dataframe of pathway information

```
{
listPathways('Mus musculus')
}
```
<span id="page-31-0"></span>listPathwayUrls *List Pathway URLs*

### Description

Retrieve list of pathway URLs per species.

# Usage

```
listPathwayUrls(organism = "")
```
#### Arguments

organism (character, optional) A particular species. See [listOrganisms.](#page-28-1) Default is all species.

# Details

Basically returns a subset of [listPathways](#page-30-1) result

#### Value

A list of URLs

#### See Also

listPathways

### Examples

```
{
listPathwayUrls('Mus musculus')
}
```
readGMT *Read GMT File*

### Description

Reads any generic GMT file to produce a data frame of term-gene associations useful in enrichment analyses and other applications.

#### Usage

readGMT(file)

#### <span id="page-32-0"></span>readGMTnames 33

#### Arguments

file Path to GMT file

#### Details

The returned data frame includes only terms and genes. If you want another data frame with terms and names, then see readGMTnames.

#### Value

Data frame of term-gene associations

#### See Also

readGMTnames

#### Examples

```
#readGMT(system.file("extdata","my_gmt_file.gmt", package="rWikiPathways"))
#readGMT("path_to_your_gmt_file.gmt")
```
readGMTnames *Read GMT File for Names*

#### Description

Reads any generic GMT file to produce a data frame of term-name associations useful in enrichment analyses and other applications.

#### Usage

```
readGMTnames(file)
```
#### Arguments

file Path to GMT file

#### Details

The returned data frame includes only terms and names. If you want another data frame with terms and genes, then see readGMT.

#### Value

Data frame of term-namee associations

#### See Also

readGMT

#### Examples

```
#readGMTnames(system.file("extdata","my_gmt_file.gmt", package="rWikiPathways"))
#readGMTnames("path_to_your_gmt_file.gmt")
```
readPathwayGMT *Read Pathway GMT File*

#### Description

Reads a WikiPathways GMT file to produce a data frame of pathway-gene associations useful in enrichment analyses and other applications.

#### Usage

readPathwayGMT(file)

#### Arguments

file Path to GMT file

#### Details

The returned data frame includes pathway name, version, identifier, and organism. The gene content is provided as NCBI Entrez Gene identifiers. The input file can be retrieved by using downloadPathwayArchive(organism="Homo sapiens",format="gmt").

# Value

Data frame of pathway-gene associations

#### References

Adapted from the generic GMT reader provided by clusterProfiler, [https://github.com/YuLab-SM](https://github.com/YuLab-SMU/clusterProfiler/blob/master/R/GMT.R)U/ [clusterProfiler/blob/master/R/GMT.R](https://github.com/YuLab-SMU/clusterProfiler/blob/master/R/GMT.R)

#### See Also

downloadPathwayArchive

#### Examples

```
#readPathwayGMT(system.file("extdata",
```
# "wikipathways-20201010-gmt-Homo\_sapiens.gmt", package="rWikiPathways"))

<span id="page-33-0"></span>

<span id="page-34-0"></span>wikipathwaysAPI *DEPRECATED: Open Swagger docs for WikiPathways API*

#### Description

This function is provided for compatibility with older web services only and will be defunct at the next release.

# Usage

```
wikipathwaysAPI(base.url = .baseUrl)
```
#### Arguments

base.url (optional) Ignore unless you need to specify a custom domain.

#### Value

New tab in default browser

wikipathwaysGET *DEPRECATED: WikiPathways GET*

# Description

This function is provided for compatibility with older web services only and will be defunct at the next release.

# Usage

```
wikipathwaysGET(
  operation,
  parameters = NULL,
  format = c("json", "xml", "html", "jpg", "pdf", "dump"),
 base.url = .baseUrl
)
```
# Arguments

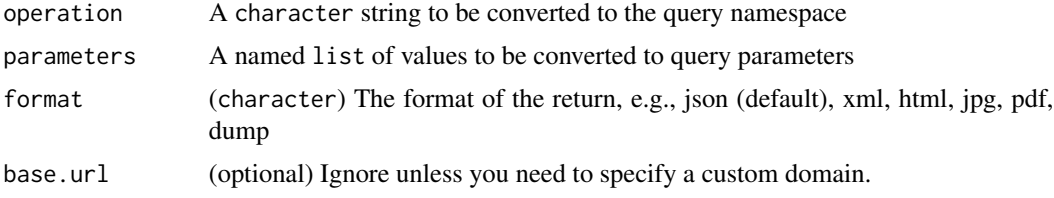

query result content

writeGMT *Write GMT File*

#### Description

Writes a GMT (Gene Matrix Transposed) file from a data frame.

#### Usage

writeGMT(df, outfile)

#### Arguments

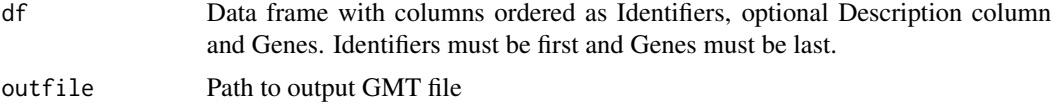

#### Details

The input data frame must include at least two columns: Identifiers (first column) and Genes (last column). The Identifiers will be duplicated to fill the Description column in the output GMT file if none is provided. If more than three columns are provided, then the first n columns will be concatenated with number of columns.

# Value

None

#### References

Adapted from the GMT writer in MAGeCKFlute, [https://github.com/WubingZhang/MAGeCKFlu](https://github.com/WubingZhang/MAGeCKFlute/blob/master/R/readGMT.R)te/ [blob/master/R/readGMT.R](https://github.com/WubingZhang/MAGeCKFlute/blob/master/R/readGMT.R)

# See Also

readPathwayGMT

```
#my.df <- data.frame(id=c("WP1000","WP1000","WP1000","WP1001","WP1001"),
# description=c("cancer","cancer","cancer","diabetes","diabetes"),
# gene=c("574413","2167","4690","5781","11184"))
#writeGMT(my.df, "my_gmt_file.gmt")
```
<span id="page-35-0"></span>

# <span id="page-36-0"></span>**Index**

downloadPathwayArchive, [3](#page-2-0)

findPathwayIdsByLiterature, [4](#page-3-0) findPathwayIDsByOrcid, [5](#page-4-0) findPathwayIdsByText, [5](#page-4-0) findPathwayIdsByXref, [6](#page-5-0) findPathwayNamesByLiterature, [7](#page-6-0) findPathwayNamesByOrcid, [7](#page-6-0) findPathwayNamesByText, [8](#page-7-0) findPathwayNamesByXref, [9](#page-8-0) findPathwaysByLiterature, [9](#page-8-0) findPathwaysByOrcid, [10](#page-9-0) findPathwaysByText, [11](#page-10-0) findPathwaysByXref, [11](#page-10-0) findPathwayUrlsByLiterature, [12](#page-11-0) findPathwayUrlsByOrcid, [13](#page-12-0) findPathwayUrlsByText, [13](#page-12-0) findPathwayUrlsByXref, [14](#page-13-0)

```
getCounts, 15
getCurationStatus, 15
getCurationTagNames, 16
getCurationTags, 16
getEveryCurationTag, 17
getOntologyTermIds, 17
getOntologyTermNames, 18
getOntologyTerms, 18
getPathway, 19
getPathwayHistory, 19
getPathwayIdsByCommunity, 20
getPathwayIdsByCurationTag, 21
getPathwayIdsByOntologyTerm, 21
getPathwayIdsByParentOntologyTerm, 22
getPathwayInfo, 22
getPathwayNamesByCommunity, 23
getPathwaysByCommunity, 23
getPathwaysByCurationTag, 24
getPathwaysByOntologyTerm, 24
getPathwaysByParentOntologyTerm, 25
getPathwayUrlsByCommunity, 26
```
getRecentChanges, [26](#page-25-0) getRecentChangesIds, [27](#page-26-0) getRecentChangesNames, [27](#page-26-0) getXrefList, [28](#page-27-0)

listCommunities, [29](#page-28-0) listOrganisms, *[3](#page-2-0)*, [29,](#page-28-0) *[30](#page-29-0)[–32](#page-31-0)* listPathwayIds, [30](#page-29-0) listPathwayNames, [30](#page-29-0) listPathways, *[30,](#page-29-0) [31](#page-30-0)*, [31,](#page-30-0) *[32](#page-31-0)* listPathwayUrls, [32](#page-31-0)

readGMT, [32](#page-31-0) readGMTnames, [33](#page-32-0) readPathwayGMT, [34](#page-33-0)

wikipathwaysAPI, [35](#page-34-0) wikipathwaysGET, [35](#page-34-0) writeGMT, [36](#page-35-0)